OS Support page that has nothing to do with OS support

From: https://howto.cs.uchicago.edu/ - **How do I?** 

Permanent link: https://howto.cs.uchicago.edu/temp\_archive?rev=1633973623

Last update: 2021/10/11 12:33

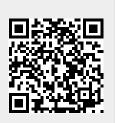